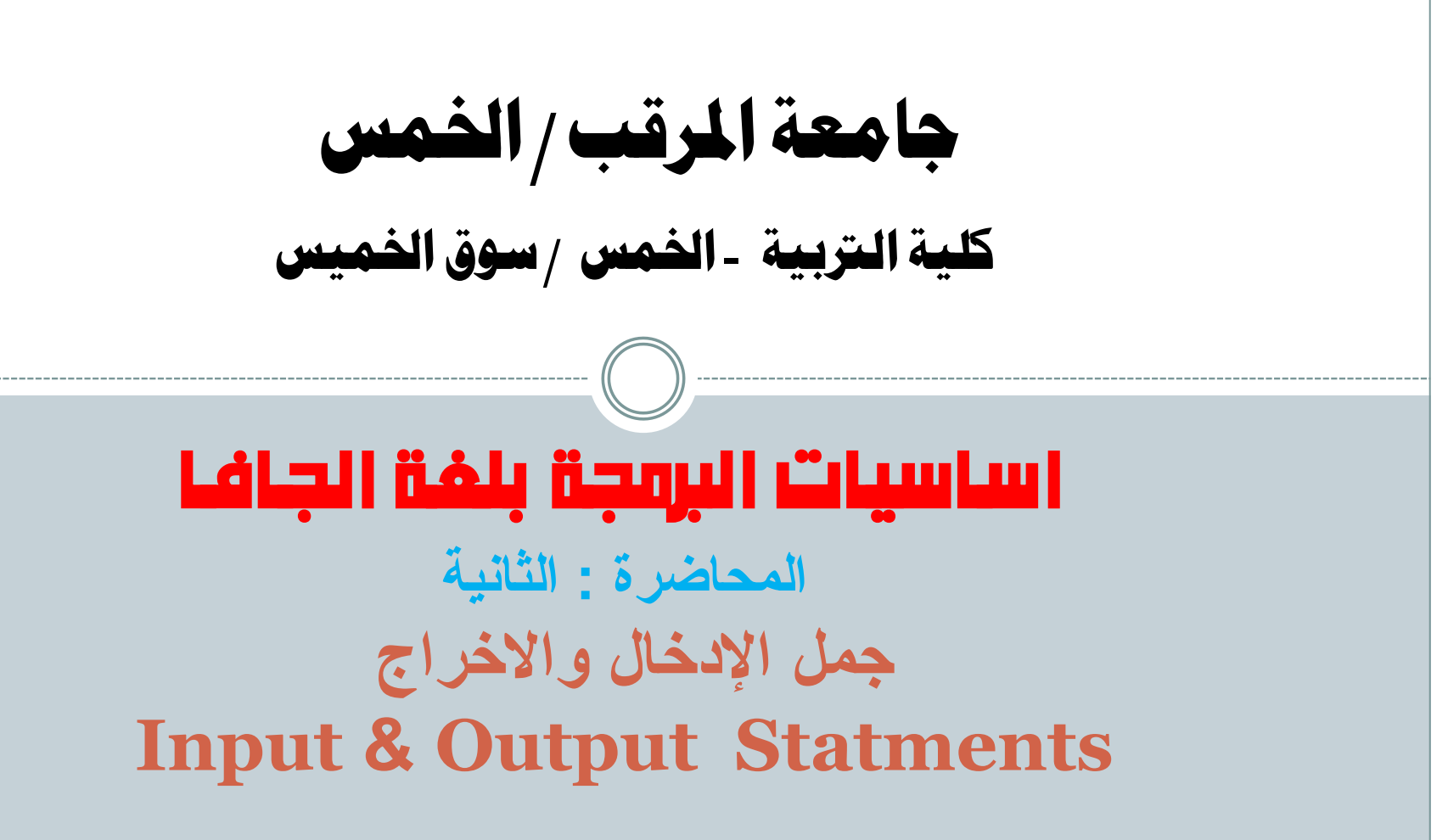

احملاضر : سامل مسعود الدروقي

## **Out lines**

- نبدة عن البرمجة الموجهة بالهدف
	- الكائهات وفئات الكائهات
- \* جملة ل كائن ] الإخراج في لغة الجافا لـ System.out ]
	- داليت االخراج يف لغة اجلافا )println,print)
- اسلوب تشكيل املخرجات باستخدام متسلسالت اهلروب.
	- امثلة عو استخدام داليت االخراج
	- \* جملة 1 كائن ] ||إدخال في لغة |لجافا 1 System.in ]
		- خطوات تكويو مجلة االدخال يف لغة اجلافا
		- ه إمثلة عن اسنخدام دوال الامخال في لة الجافا

**نبذة عن مفهىو انبرمدت انمىخهت ببنهذف** 3 ا**لبرمجة الموجهة بالهدف OOP**: هي عبارة اسلوب برمجة يعتمد اساسا على محكاة نمط الحياة الحقيقة من خلال التركيز على مفهوم الكائنات و فئات الكائنات والبيانات بدلا من الاحداث والمنطق. يعتمد اسلوب البرمجة الموجهة بالهدف على تقسيم البرنامج الى فئات (classes) تضم كل فئة مجموعة من الكائنات المتشابهة في الخصاص والافعال. عند النظر الى واقع الحياة الحقيقية نجد ان كل ما هو موجود في هذه الحياة من كائنات حية وجماد ما هو الاكائن (object) له مجموعة من الخصائص والافعال. يندرج هذا الكائن تحت فئة او فصيلة تضم مجموعة من الكائنات المتشابه معه في العديد من الصفات والافعال. لغة الجافا عبارة عن لغة برمجة ۖ معتمدة اعتمادا كلياً على اسلوب البرمجة الموجهة بالاهداف ِ

## **انفئبث و انكبئنبث Objects & Classes**

- الفئة :Class: الفئة هي تمثيل شامل لنوع معين ٍ من الاشياء نستطيع من خلاله اشتقاق مجموعة كائنات تتشابه في العديد من الخصائص والصفات.
- ا**لكائن Object:** الكائن وهو عبارة عن حالة من حالات الفئة المشتق منها هذا الكائن و نتشابه في بعض الخصائص مع العديد من الكائنات المشتقة من نفس الفئة بحيث يكون لكل كائن اسم مميز له وكذلك له :
- **مجموعة من الخصائص Properties: هي مجموعة من الصفات التي تغير من مظهر الكائنات وبالرغم** من ان هنالك العديد من الخصائص المشتركة بين الكائنات المختلفة الا انه لكل كائن من الكائنات مجموعة من الخصائص(الصفات) المميز ة عن الكائنات الاخر ى.
- **مجموعة من الافعال او الطرق Methods**: وهي مجموعة الافعال التي يمكن ان تقوم بها الكائنات ويتم تمتيلها برمجيا ً باستخدام دوال جاهزة تعود بقيم محددة مبنية داخل الفئة المشتق منها الكائن لاداء وظيفة معينة نتعلق بسلوك الكائن.
- **امثهت عهى انفئبث وانكبئنبث**  5 ا**لفئة مركبة**: يمكن ان نشتق منها الكائنات (سيارة ، در اجة ، طائرة ، قطار) كل كائن له مجموعة من الخصائص مثال (الاسم ، اللون ، قوة المحرك ، عدد الركاب ) كما تستطيع هذه الكائنات القيام ببعض الافعال المشتركة مثل ( الانطلاق ، التوقف ، تشغيل المحرك ، ايقاف المحرك) الفئة طالب : يمكن ان نشتق منها الكائنات (Ahmed,Salem,Mhamed)
	- و التي يمكن ان تحتوي كل منها على مجموعة من الخصائص مثال (الاسم ، رقم القيد ، السنة الدر اسية ، المعدل)
	- كما تستطيع هذه الكائنات القيام ببعض الافعال المشتركة مثل ( الكتابة على الورق ،حضور محاضرة ، الاستماع للمحاضرة ، دخول الامتحان )
	- برِ مجيا يتم استدعاء الدوال (الافعال) من خلال كتابة اسم الكائن ثم اسم الدالة يفصل بينهما علامة النقطة ِ
- **خمهتي االخراج في نغت اندبفب** تستخدم جمل الاخر اج في اظهار ناتج تنفيذ البرنامج على الشاشة ليتسنى للمستخدم معاينة ناتج تنفيذ البرنامج. • نتألف جملة الاخراج في لغة الجافا من : الْفئة "System" وهي عبارة عن فئة مضمنه (built-in class) داخل مترجم لغة الجافا موجودة في " java.lan " الحزمة الكائن "out" هو عبارة عن كائن مرجعي مشتق من الفئة System والذي يشير الى اجهزة الاخراج القياسية. الدالة "println" او الدالة "println" توجد هاتين الدالنين داخل الفئة "System" ويتم استدعائهما من خلال الكائن "out". يتم استدعاء هذه الدالة من خلال كتابة اسم الْفئة() ثم اسم الكائن() ثم اسم الدالة () تفصل بينها علامة النقطة "." 6
	- **انمحبضر : سبنم اندروقي**

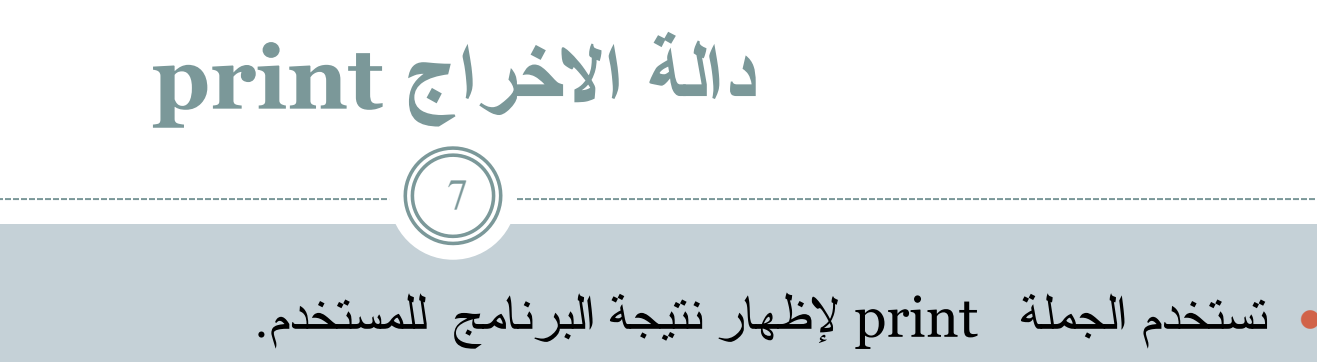

- تقوم هذه الجملة بإخراج النتائج من ذاكرة الحاسوب وعرضها على شاشة الحاسوب.
- تسمح هذه الدالة ببقاء المؤشر في نفس السطر (اي تسمح للسطر الموالي لها ان يطبع في نفس السطر ).
	- **انشكم انعبم نجمم انطببعة مع استخدام اندانة print:**

لطباعة سلسة حرفية //( "String Statment" ( "String Statment"

 $\,$ System.out.print ( Variable\_name )// الطباعة قيمة متغير

لطباعة قيمة متغير مدمجة مع سلسة نصبية //

System.out.print ( " String Statment"+ Variable\_name )

**دانت االخراج println**

8

- تستخدم الدالة println لإظهار نتيجة البرنامج للمستخدم.
- تقوم هذه الدالة بإخراج النتائج من ذاكرة الحاسوب وعرضها على شاشة.
- بعد نتفيذ هذه الدالة ينتقل المؤشر التي السطر التالي (اي ان السطر الموالي لها لن يطبع في نفس السطر ).
	- **انشكم انعبم نجمم انطببعة مع استخدام اندانة println:**
- لطباعة سلسة حرفية //( "String Statment") الطباعة سلسة حرفية
- $\,$ System.out.println ( Variable\_name )// الطباعة قيمة متغير
- لطباعة قيمة متغير ٍ مدمجة مع سلسة نصية //

System.out.println ( " String Statment"+ Variable\_name )

**امثهت الستخذاو نذانتي االخراج**

- System.out.print ("My Name is Salem");
- System.out.print (X);
- System.out.println ("My Name is salem");
- System.out.println (x);
- System.out.print ( $z = 1 + z$ );
- System.out.println (" $m = " + m);$
- System.out.println ( );

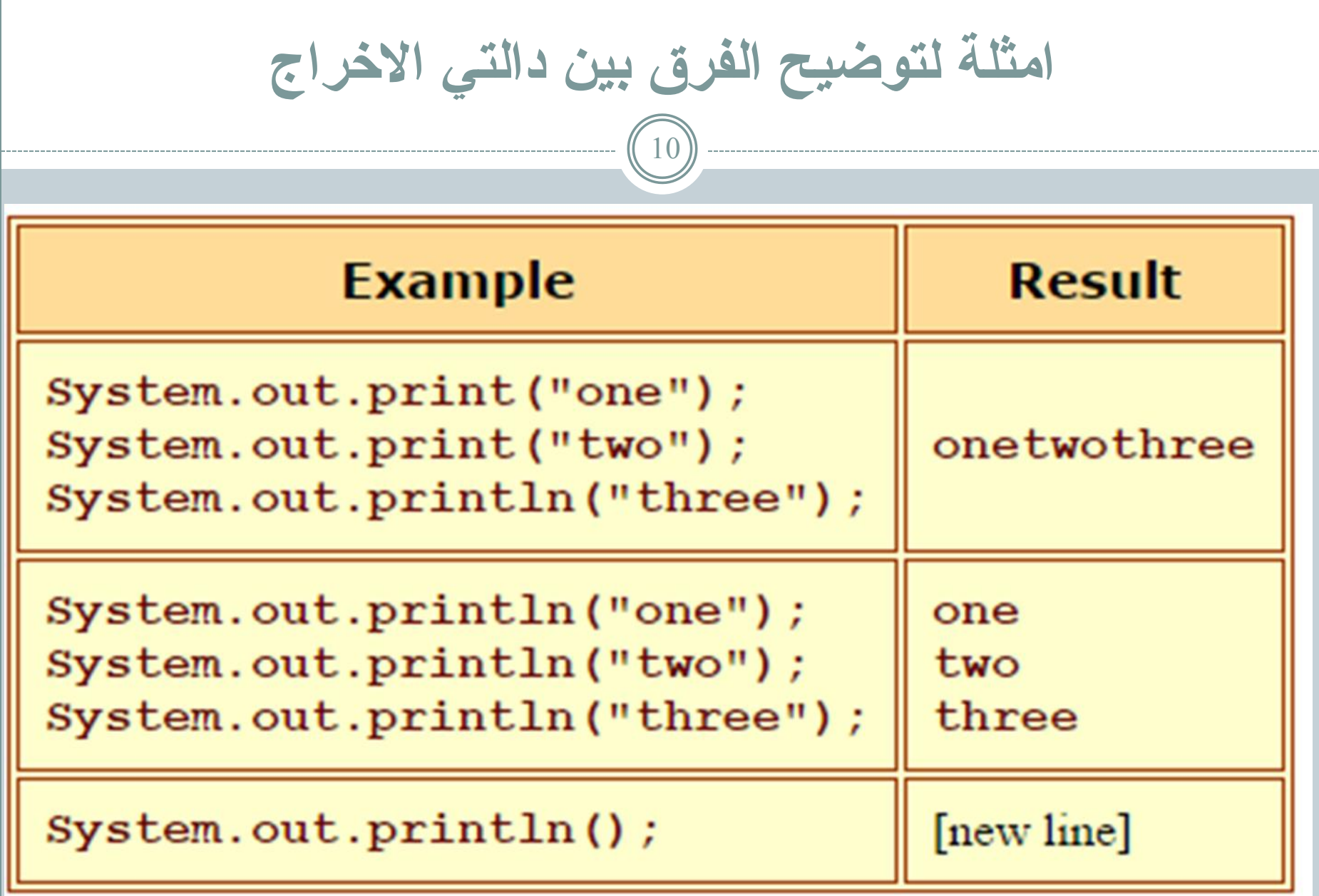

|<br>|المحاضر : سالم الدروقي |

اسلوب تشكيل المخرجات 11 • يمكن تشكيل المخرجات المتحصل عليها باستخدام بعض المتسلسلات والتي تسمى بمتسلسلات الهروب مع جملة الطباعة والجدول النتالي بوضح هذه المتسلسلات ووظيفة كل منها:

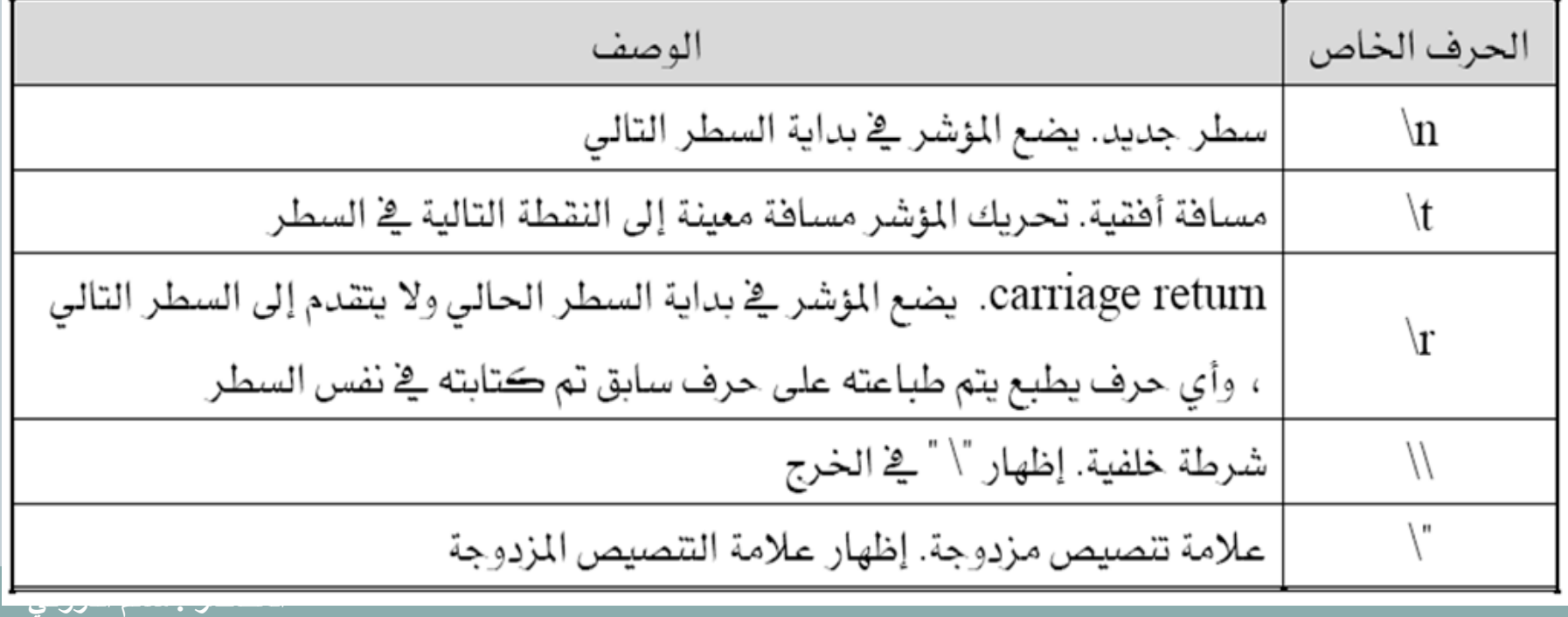

**امثهت الستخذاو متسهسالث انهروة مع خمم انطببعت** 12 System.out.print ("One\n Two \n Three \n Four") ; ناتج التنفيذ One Two Three Four System.out.print ("One\t Two \t Three \t Four") ; ناتج التنفيذ One Two Three Four

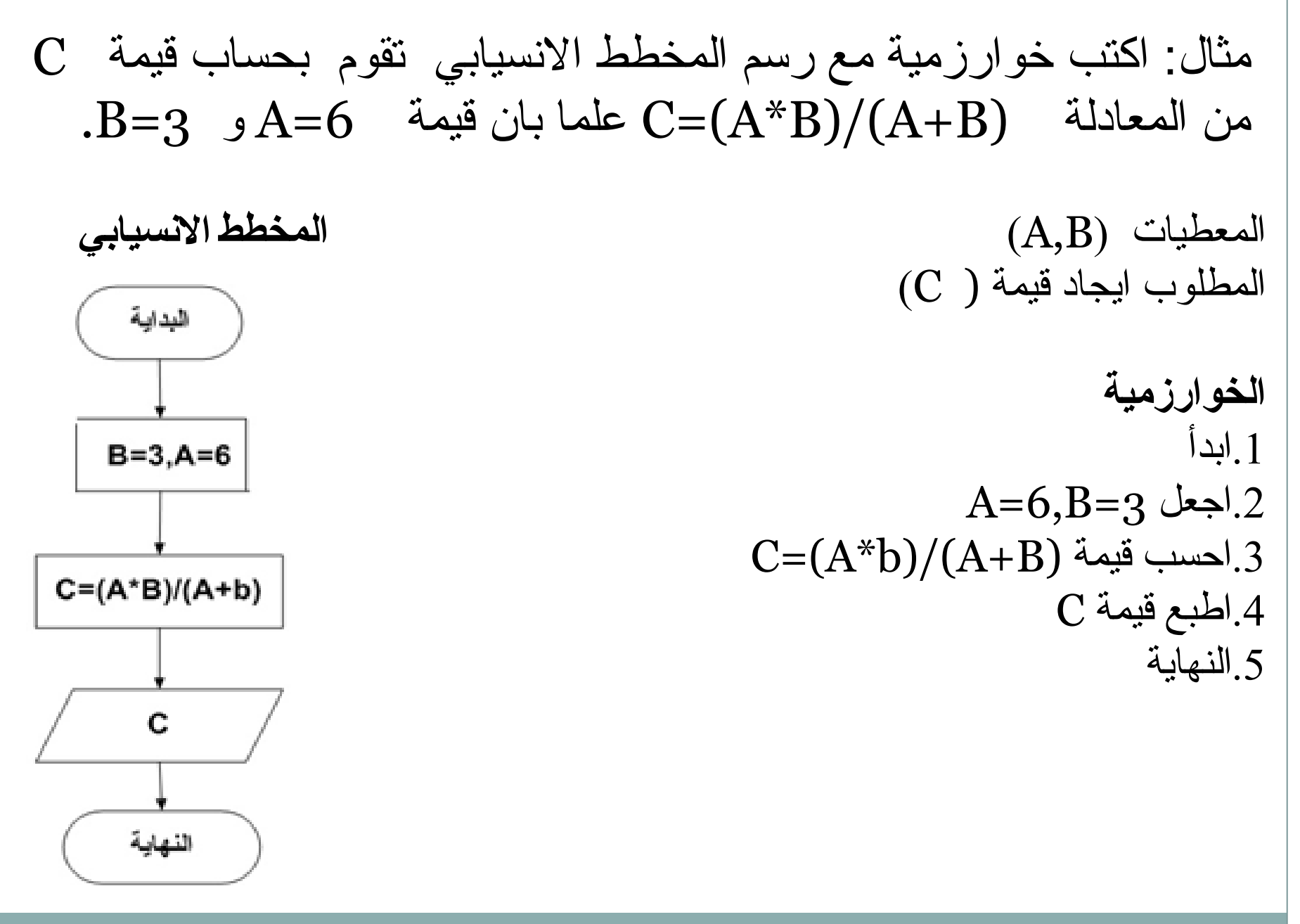

المحاضر : سالم الدروقي

**تحىيم انمخطط االنسيببي في انمثبل انسببك انى برنبمح بهغت اندبفب** 14 اٌفئخ اٌشئ١ض١خ فٟ اٌجشٔبِظ // First class public { اٌذاٌخ اٌشئ١ض١خ //(args[] String(main void static public { االػالْ ػٓ صبثذ // ;6=A int final االػالْ ػٓ صبثذ // ;3=B int final االػالْ ػٓ ِزغ١ش // ;C double حضبة لّ١خ اٌّزغ١ش C //); B+A(/)B\*A=(C ؿجبػخ لّ١خ اٌّزغ١ش C //); C+="C( "println.out.System }}**انمحبضر : سبنم اندروقي**

**خمهت االدخبل في نغت اندبفب**

- يستخدم الكائن "in" الموجود في الفئة "System" في الاشارة إلى اجهزة الادخال القياسية و المتمثلة في لوحة المفاتيح.
- الا انه لا يمكن استخدام هذا الكائن بشكل بسيط و مباشر بنفس الطريقة التي يستخدم فيها الكائن ."System.out"
	- الكائن "System.in" لا يمكنه قراءة المدخلات إلا كقيم بايت فقط (Byte Value).
- الا ان البرامج تحتاج الى ادخال انواع اخرى من البيانات ، ولحل هذه المشكلة فانه يتم استخدام الكائن System.in بالنّزامن مع الكائن المشتق من الفئة Scanner في ادخال قيمة وتخصيصها لمتغير.
- صممت الفئة Scanner الموجودة في المكتبة java.util لقراءة المدخلات من المصدر مثل "System.in" من خلال وجود مجموعة من الدوال الجاهزة التي يتم استخدامها حسب نوع البيانات المدخلة.

**خطىاث تكىين خمهت االدخبل في نغت اندبفب**

16

1- استدعاء الفئة (class) المسماه Scanner الموجودة في المكتبة java.util في الجزء الخاص باستدعاء المكتبات كما يلي:

import java.util.Scanner;

2- تعريف متغير مرجعي من الفئة Scanner

Scanner Refrence\_Variable; 5- انشاء كائن من الفئة  $\rm{scanner}$  يتصل مع الكائن  $\rm{in}$  في الفئة System والتي يعتبر مصدر ا للبيانات ِ

Refrence\_Variable = new Scanner(System.in);

حيث ان Refrence\_Variable عبارة عن متغير مرجعي يجب ان يراعي شروط تسمية المتغيرات مثلا  $(\text{read}, \text{Scan}, \text{input})$ 

**تببع خطىاث تكىين خمهت االدخبل في نغت اندبفب** 17 4- استخدام بعض الدوال الخاصة الموجودة في الفئة "Scanner لاسناد القيم المدخلة الي المتغير ات حسب نوع المتغير وفق المثال التالي

Scanner read = new Scanner(System.in);

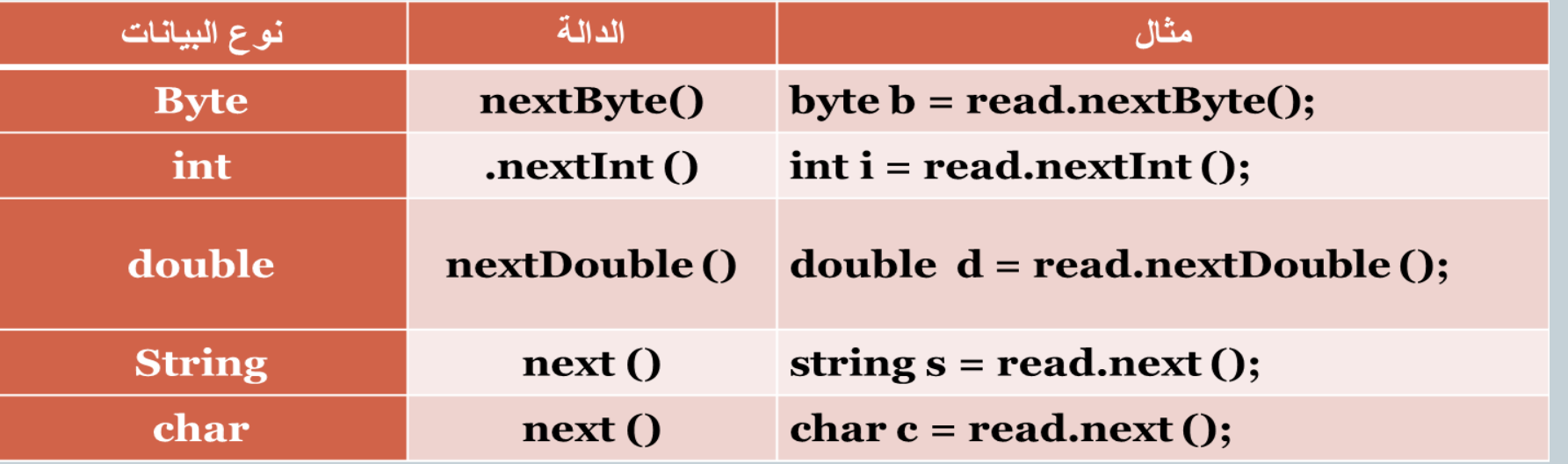

يمكن اختصار الخطوتين 2 ، 3 في خطوة واحدة كما يلي:

**Scanner Refrence\_Variable = new Scanner(System.in);**

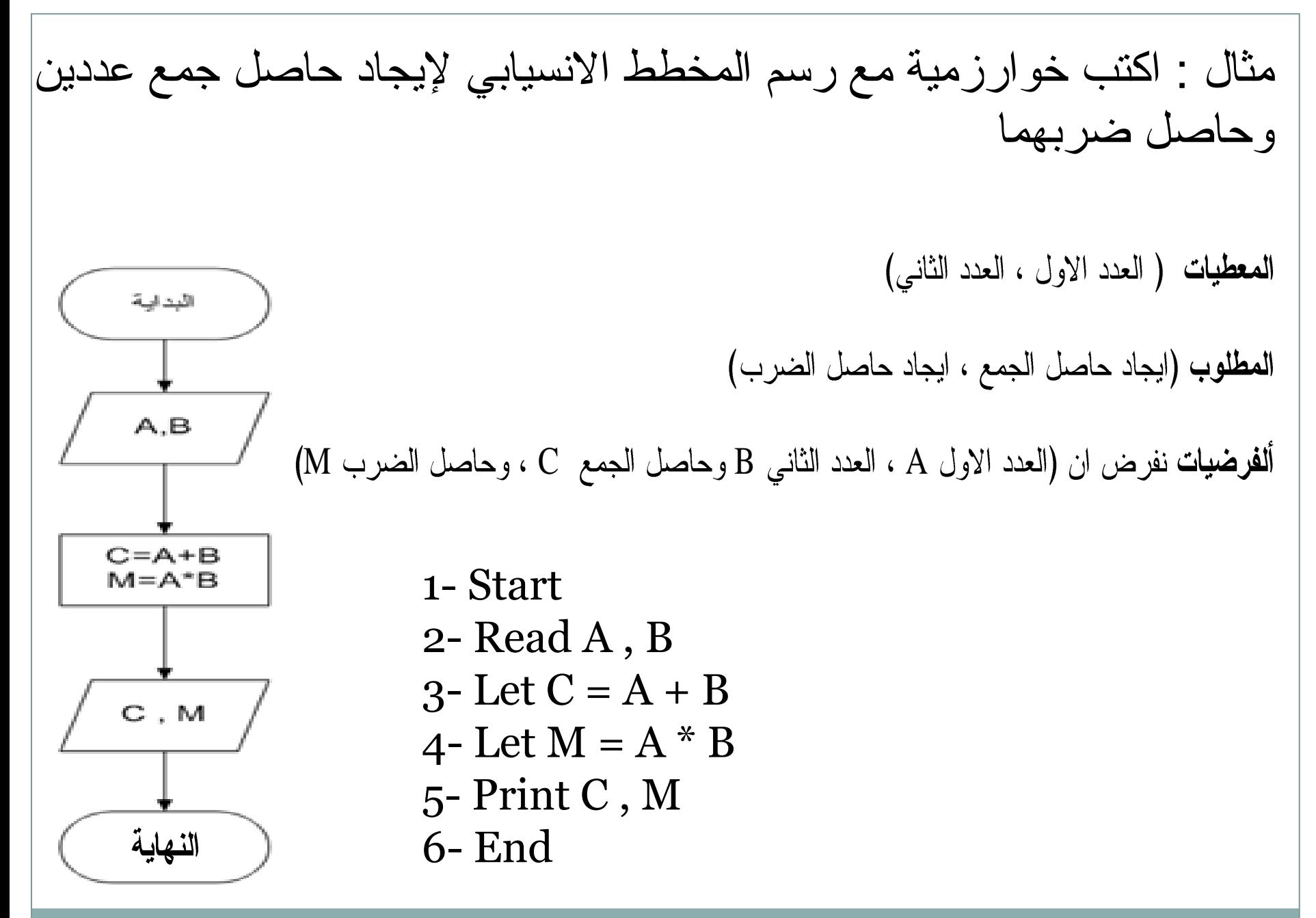

المحاضر : سالم الدروقي

```
تحويل الخوارمية في المثال السابق الي برنامج
                                   19
1: import java.util. Scanner; // Scanner استدعاء الغئة
2: public class First
3:54: public static void main(String[] args)// الدالة الرئيسية
     5:56: Scanner input= new Scanner (System. in); // imi
        7: int A,B,C,M; // 20 الاعلان عن المتغيرات
        8:System.out.println("Enter 2 numbers ");
        ادخال العدد الاول//; ( ) 9:A=input . nextInt
       10: B=input.nextInt();// ادخال العدد الثاني
       11:C=A+B;
       12:M = A*B;
       13:System.out.println( "C='+C);14: System.out.println( "M="+M);
    15:16:
```
المحاضر : سالم الدروقي

**شرذ انبرنبمح** 

- السطر الأول: تم فيه استدعاء الفئة Scannr لاستخدامه في عملية الادخال.
- السطر الثاني : يمثل الاعلان عن فئة (كلاس) من النو ع العام تحت اسم first.
	- السطر الثالث : يمثل بداية الكلاس المسمى first.
- السطر الرابع: يمثل الدالة الرئيسة َ main method في البرنامج والتي سيتم تتفيذها بمجرد تتفيد البرنامج.
	- input السطر الخامس : تم فيه اشتقاق نسخة (كائن) من الفئة Scanner تحت اسم
- السطر السابع تم فيه التصريح عن المتغير ات  $A$ , $A$  العددين،  $\, \rm C \,$  حاصل الجمع،  $\, \rm M \,$  حاصل الضرب.
- السطر الثامن : جملة الطباعة نقوم بطباعة الجملة الموجودة ما بين الاقواس و هي طلب إدخال قيمة العددبر .
	- السطر الناسع : جملة قراءة المتغير . A
	- $\, {\bf B}$  . السطر العاشر : جملة قراءة المتغير
	- السطر الحادي عشر : جملة تخصيص حاصل جمع العددين للمتغير . C
	- السطر الثاني عشر : جملة تخصبص حاصل ضرب العددين للمتغير . M
		- السطر الثالث عشر : جملة الطباعة التي تقوم بطباعة حاصل الجمع .
	- السطر الرابع عشر : جملة الطباعة التي تقوم بطباعة حاصل الضرب .
		- السطر الخامس عشر : يمثل نـهايـة الدالـة الرئيسية.
		- السطر السادس عشر : يمثل نهاية الكلاس .first

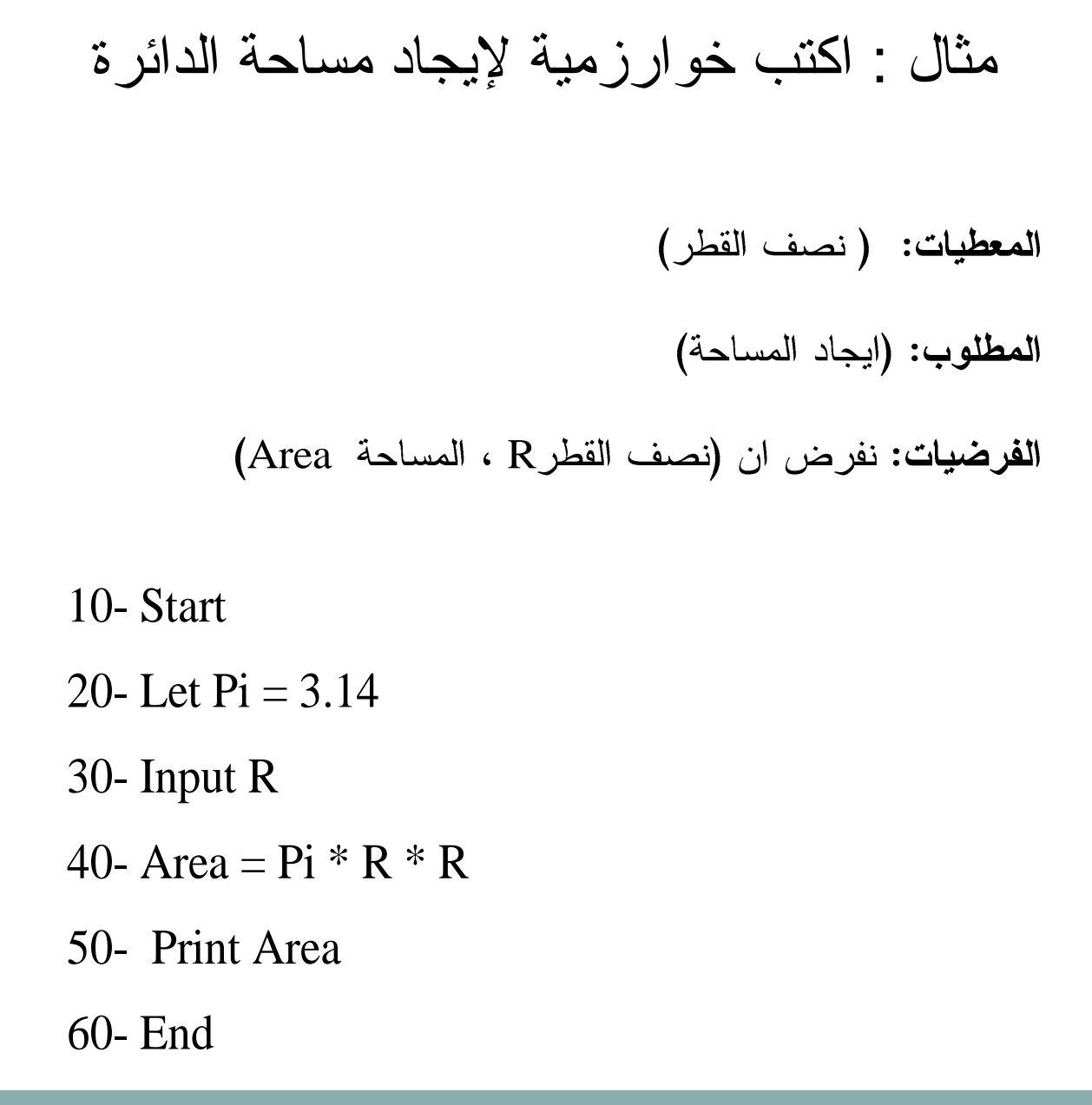

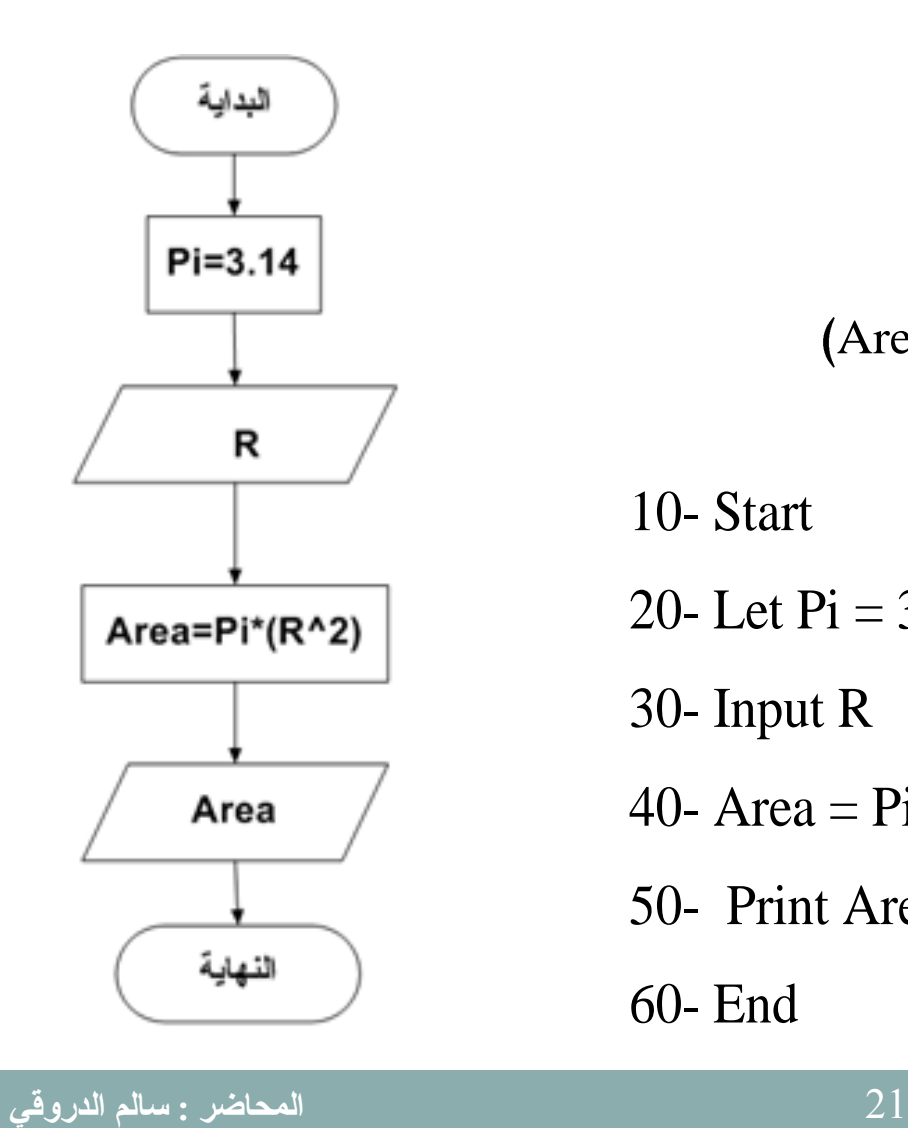

```
انبرنبمح بهغت اندبفب
                                 22
import java.util.Scanner;
public class First 
{
   public static void main(String[] args)
\{ Scanner input= new Scanner (System.in);
      int r;
      double a;
      final float pi=3.14;
      System.out.println("Enter R ");
      r=input.nextInt();
      a=pi*(Math.pow(r,2));
      System.out.println( "Area="+a);
}
```
}

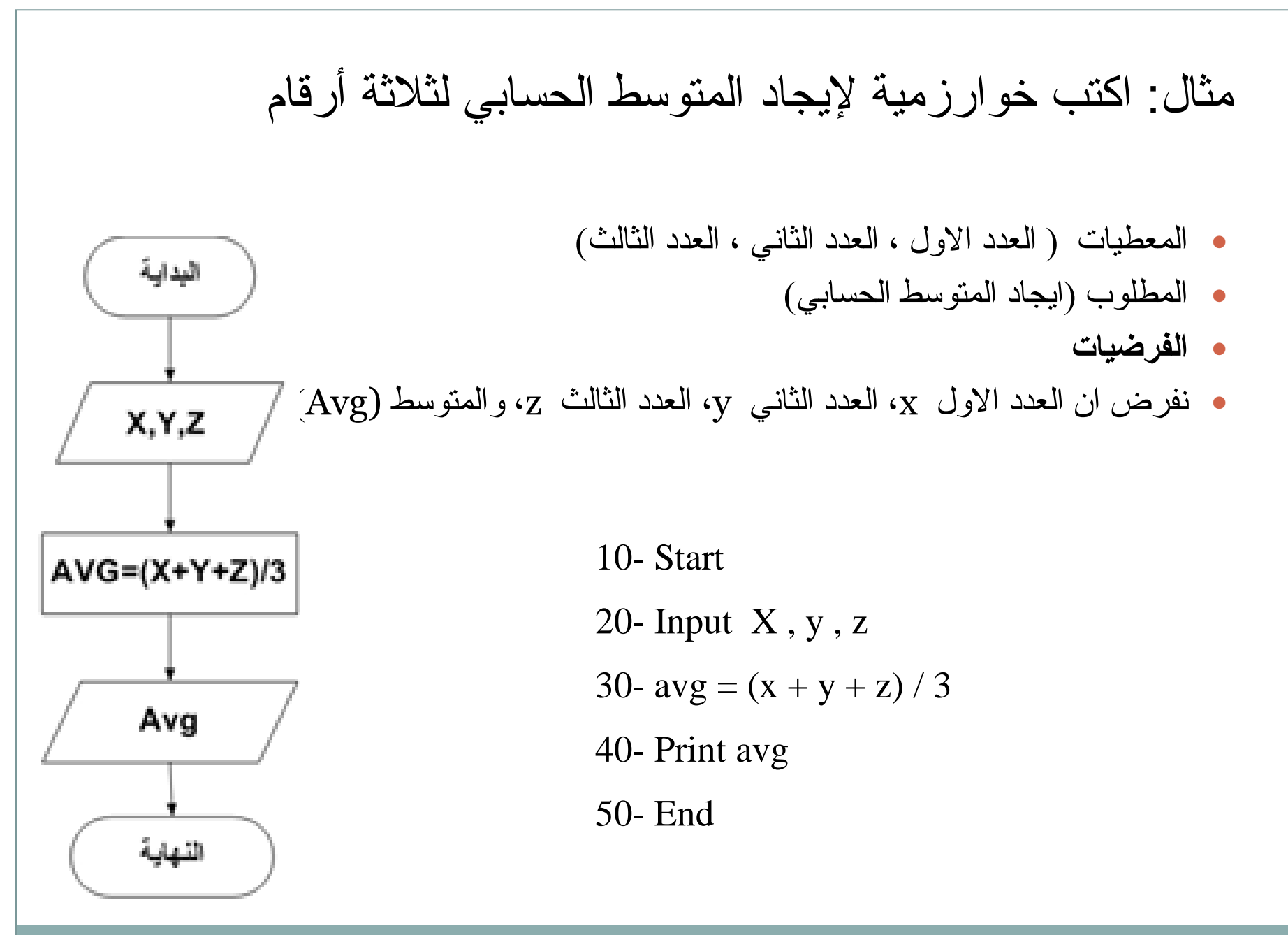

```
البرنامج بلغة الجافا
                                   24
import java.util.Scanner;
public class First 
{
     public static void main(String[] args)
      \mathbf{f}Scanner input= new Scanner (System.in);
           int x,y,z;
                float avg ;
           System.out.println("Enter 3 numbers ");
              x=input.nextInt();
              y=input.nextInt();
              z=input.nextInt();
            avg=(x+y+z)/3;System.out.println( "avg="+avg);
      }
}
```
 $Y = X^{\wedge} n$ : مثال: اكتب خوارزمية يقوم بحساب قيمة  $Y$ حسب المعادلة

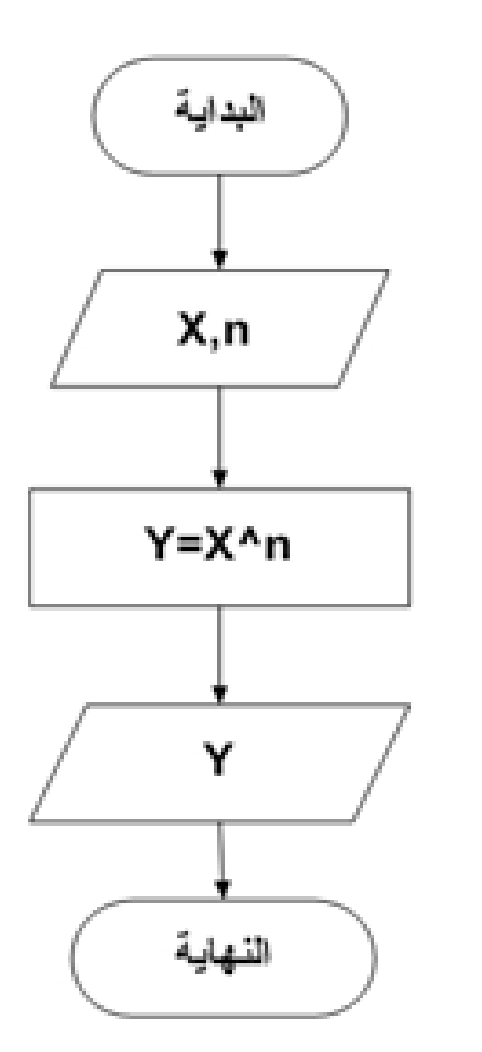

 $(n \cdot X)$  المعطيات المطلوب ايجاد قيمة  $\rm Y$  من خلال العادلة. 1.ابدأ  $X, n$  ادخل قيمة.  $Y = X^{\wedge} n$  أحسب قيمة. 4.اطبع قيمة y 5.النهاية

المحاضر : سالم الدروقى

```
البرنامج بلغة الجافا
                              26
import java.util.Scanner;
public class First {
    public static void main(String[] args){
       Scanner input= new Scanner (System.in);
     int x,n;
     double y;
     System.out.println("Enter x ");
     x=input.nextInt();
     System.out.println("Enter n ");
     n=input.nextInt();
     y=Math.pow(x,n);
     System.out.println( "y="+y);
```
}}

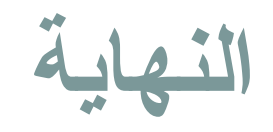

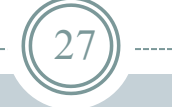

## شكر لحسن استماعكم المحاضر : سالم مسعود الدروقي

Salemaldrugi@gmail.com Salemaldrugi@yahoo.com